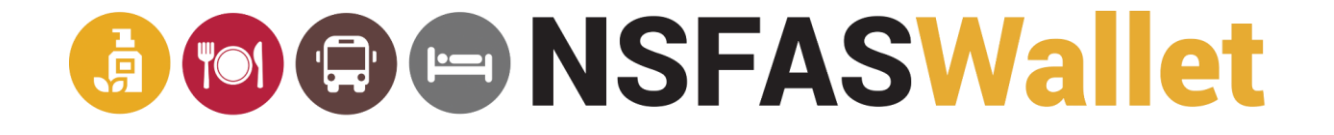

# UNDERSTANDING NSFAS WALLET

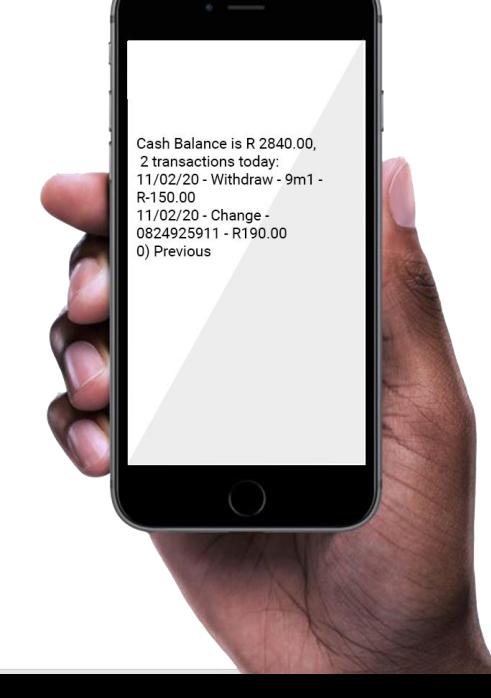

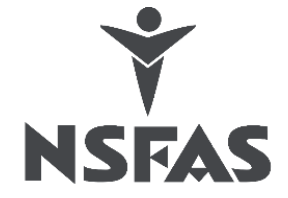

### **A TO O O NSFASWallet**

**Its like cash…**

**…. In a wallet**

**….on a cellphone**

**…. In the cloud**

#### What is the NSFAS Wallet?

And it's safer – if you lose your phone, your money is still safe, as long as you protect your password!

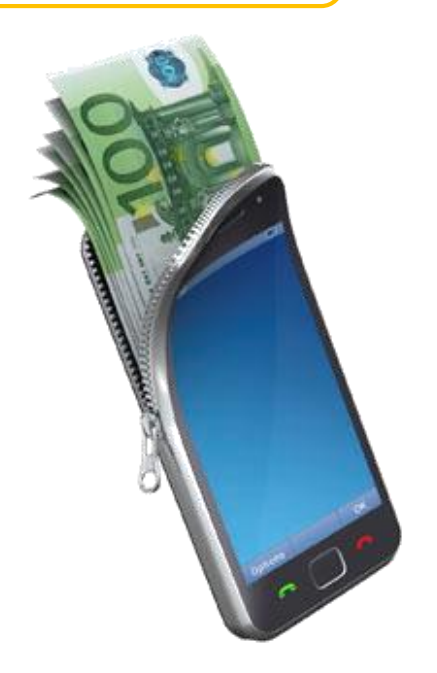

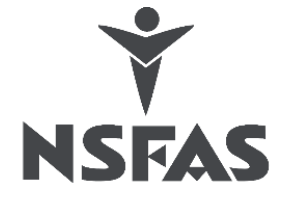

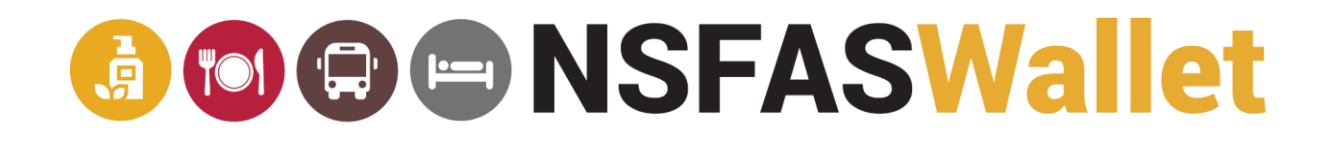

#### **How to use your NSFAS Wallet account**

#### **To verify and authenticate NSFAS Wallet account**

- Dials \*120\*176#
- 2. Follow the prompts
- 3. Create password do not share with anyone
- 4. You can only start using your wallet account within 24 hours after the password created and validated.
- 5. Once verified the student may use the account at any time by accessing the account via \*120\*176# or http://celbux.appspot.com

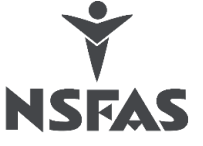

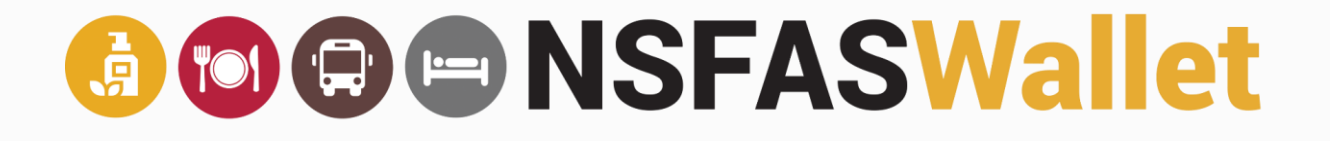

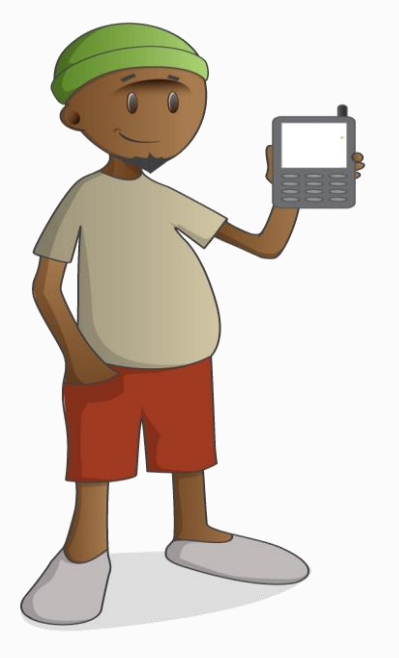

### **TYPES OF ERRORS**

An account will be **blocked** if there are any **suspicious transactions**.

An account will be **locked** if there account holder/student **entered his password incorrectly several times** and/or if he/she **can not accurately verify** authenticity of details.

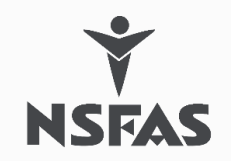

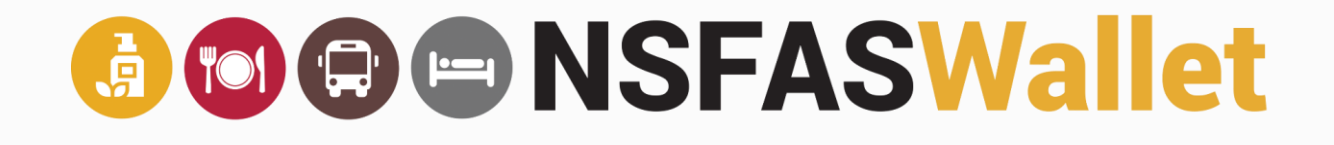

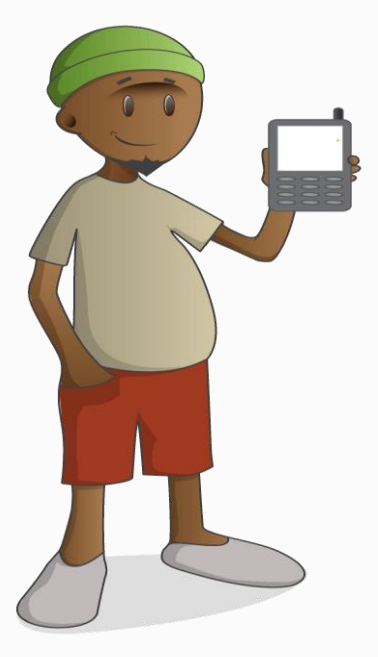

### **What does it mean if you account is blocked?**

An account will be **blocked** if there are any **suspicious transactions**.

Student must contact the Contact Centre for assistance in resolving these errors.

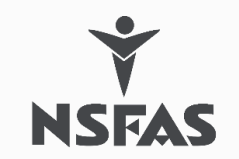

#### **A M & MSFASWallet**

## **How to Unblock your NSFAS Wallet.**

- 1. Send an email to [unblock@nsfas.org.za](mailto:unblock@nsfas.org.za)
- 2. Subject: Unblock
- 3. Attach a copy of your ID

(If you have a smart ID, we require both front and back of ID card)

- 4. Include the following information to ensure easy resolution
	- ✓ Your ID number
	- ✓ Your name and surname as per your ID document
	- $\checkmark$  Cellphone number
	- $\checkmark$  Email address
	- $\checkmark$  Physical address
	- $\checkmark$  Institution name

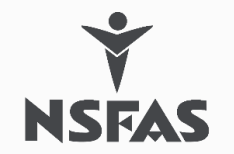

#### **GOOD NSFASWallet**

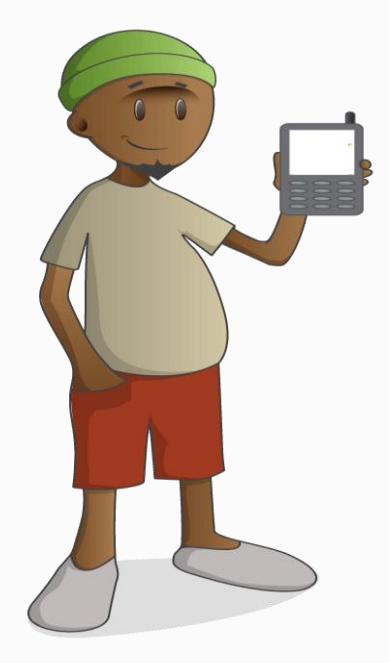

#### **What does it mean if you account is locked?**

An account will be **locked** if there account holder/student **entered his password incorrectly several times** and/or if he/she **can not accurately verify** authenticity of details.

This will prevent the user from accessing the wallet or transact. The student must contact the Contact Centre for assistance in resolving these errors.

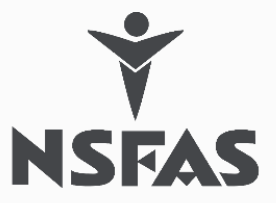

#### Keep your transactions **A O O O NSFASWallet** safe with these tips

- ❑ It is vitally important that you never give your username and/or password to anyone.
- ❑ Never give your One Time PIN (OTP) to anyone.
- ❑ Never click on links in emails claiming to be from NSFAS (we never send links in our correspondence).
- ❑ Be cautious of company names with web-based email addresses, e.g., junkmail@yahoo.com, @hotmail.com, @gmail.com, @ymail.com.
- ❑ Review your transactions regularly.
- ❑ When in doubt, notify us.
- ❑ Never save your passwords to your browsers

#### Do note that NSFAS will never, under any circumstances, ask you for your username and password or pin for your wallet profile.

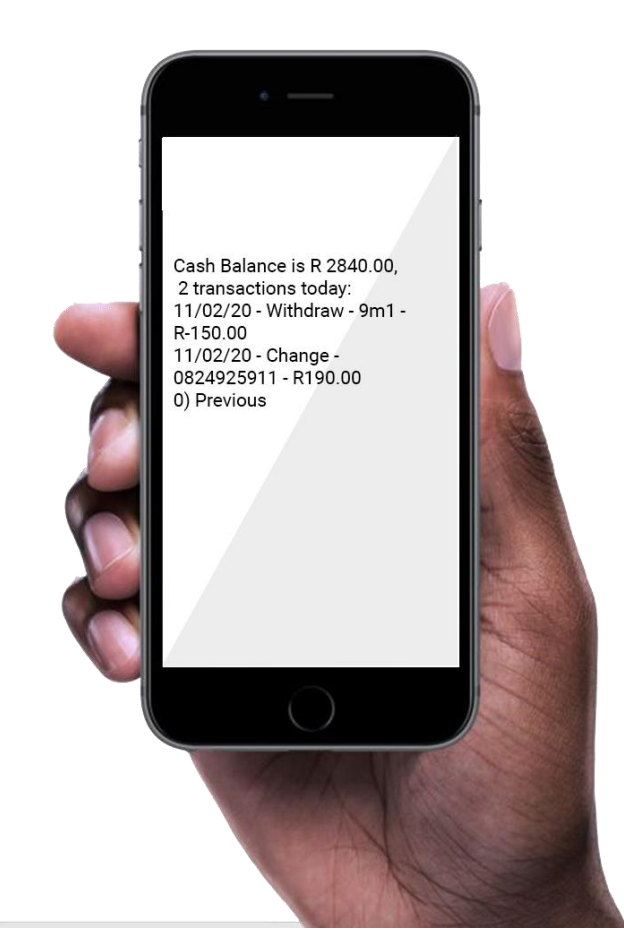